# **Anchor**

### **Description**

An Anchor is used to associate a Text Annotation, Note, or Comment with the other diagram elements.

## **Example**

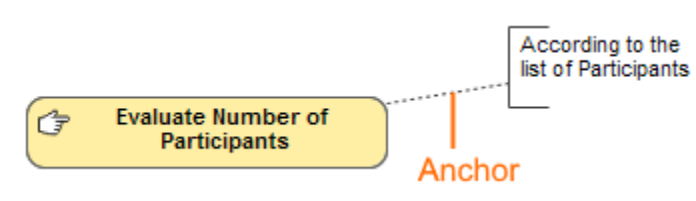

#### **Related element**

• [Text Annotation](https://docs.nomagic.com/display/CBMP190SP2/Text+Annotation)

## **Related diagrams**

- [BPMN Process Diagram](https://docs.nomagic.com/display/CBMP190SP2/BPMN+Process+Diagram)
- [BPMN Collaboration Diagram](https://docs.nomagic.com/display/CBMP190SP2/BPMN+Collaboration+Diagram)
- **[BPMN Choreography Diagram](https://docs.nomagic.com/display/CBMP190SP2/BPMN+Choreography+Diagram)**

#### **Related external resources**

- [Note](https://docs.nomagic.com/display/MD190SP2/Note)
- **[Comment](https://docs.nomagic.com/display/MD190SP2/Comment)**